Государственное бюджетное профессиональное образовательное учреждение «Волгоградский индустриальный техникум»

> УТВЕРЖДАЮ Заместитель директора по учебной работе И.В. Бондаренко 2022 г.

## РАБОЧАЯ ПРОГРАММА ПРОФЕССИОНАЛЬНОГО МОДУЛЯ

## ПМ.08 РАЗРАБОТКА ДИЗАЙНА ВЕБ-ПРИЛОЖЕНИЙ

для специальности 09.02.07 Информационные системы и программирование

### СОГЛАСОВАНО

ФГБОУ ВО Волгоградский государственный технический университет Институт архитектуры и строительства 400074, г Волгоград ул. Академическая, д.1 зам. директора по УР ИАИС ВолгГТУ Захаров Е.А.  $2022r$ . 2022 Dermand

Рабочая программа разработана на основе федерального государственного образовательного стандарта среднего профессионального образования по 09.02.07 Информационные системы и программирование, утвержденного приказом Министерства образования и науки от 9 декабря 2016 года № 1547 (зарегистрирован Министерством юстиции Российской Федерации 26 декабря 2016 г., регистрационный №44936) (далее - ФГОС СПО).

Рабочая программа предназначена для преподавания дисциплины обязательной и вариативной части профессионального цикла по специальности 09.02.07 Информационные системы и программирование.

Организация-разработчик:

государственное бюджетное профессиональное образовательное учреждение «Волгоградский индустриальный техникум»

Разработчик:

Коваль Т. Б., преподаватель специальных дисциплин, ГБПОУ «Волгоградский индустриальный техникум»

Романова Ю. В., преподаватель специальных дисциплин, ГБПОУ «Волгоградский индустриальный техникум»

РЕКОМЕНДОВАНА предметной (цикловой) комиссией математики, информатики, ITтехнологий.

протокол № 7 от «04» марта 2022 г.

Председатель предметной (цикловой) комиссии математики, информатики, IT-технологий.

полпись

И.А. Бочарова

 $O4.03, A022$ 

ОДОБРЕНА на заседании методического совета.

протокол № 8 от «07» апреля 2022 г.

Начальник отдела учебно-методической работы

подпись

И.Ю.Шурыгина

 $-$  11. 0 1. 20 21

## СОДЕРЖАНИЕ

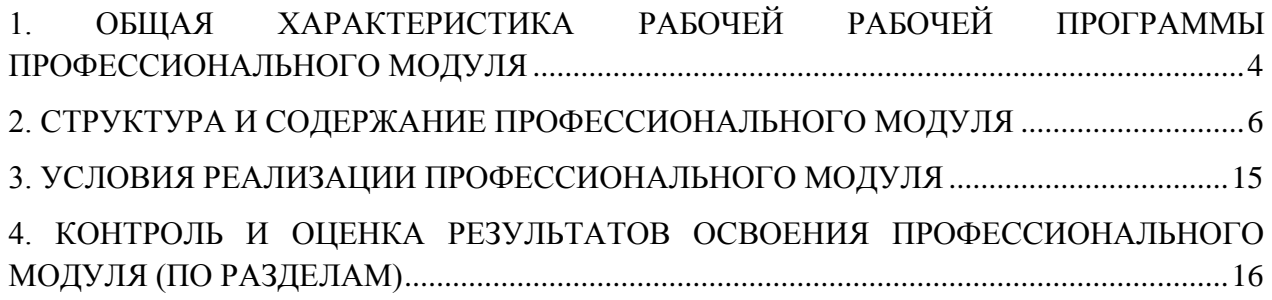

# <span id="page-3-0"></span>**1. ОБЩАЯ ХАРАКТЕРИСТИКА РАБОЧЕЙ ПРОГРАММЫ ПРОФЕССИОНАЛЬНОГО МОДУЛЯ ПМ.08. РАЗРАБОТКА ДИЗАЙНА ВЕБ-ПРИЛОЖЕНИЙ**

### **1.1. Цель и планируемые результаты освоения профессионального модуля**

В результате изучения профессионального модуля студент должен освоить основной вид деятельности Разработка дизайна веб-приложений и соответствующие ему общие компетенции, и профессиональные компетенции:

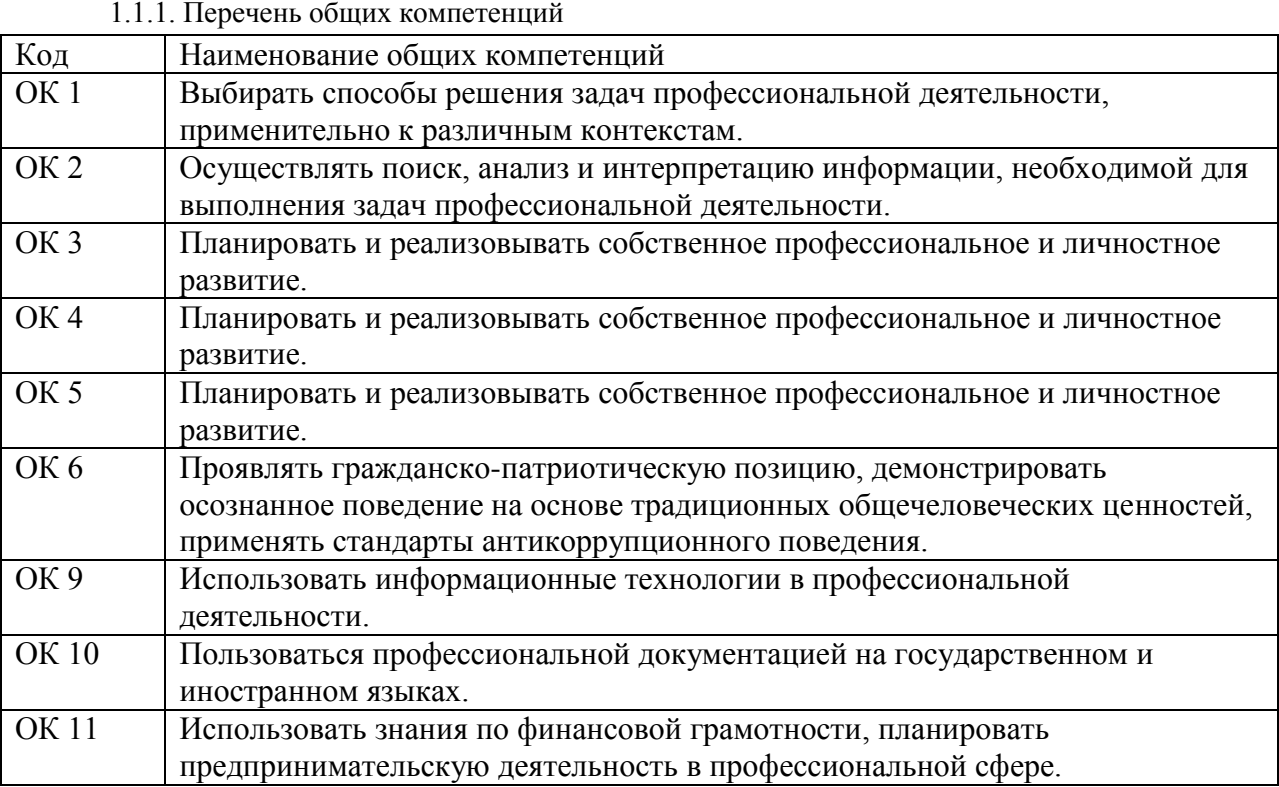

## 1.1.2. Перечень профессиональных компетенций

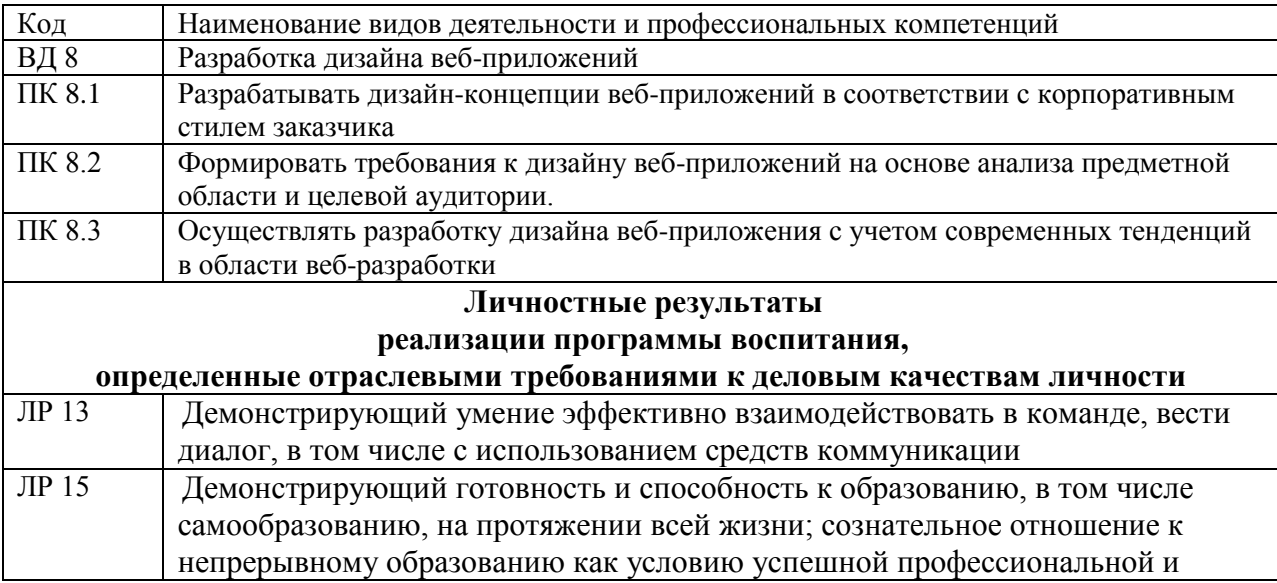

## общественной деятельности

1.1.3. В результате освоения профессионального модуля студент должен:

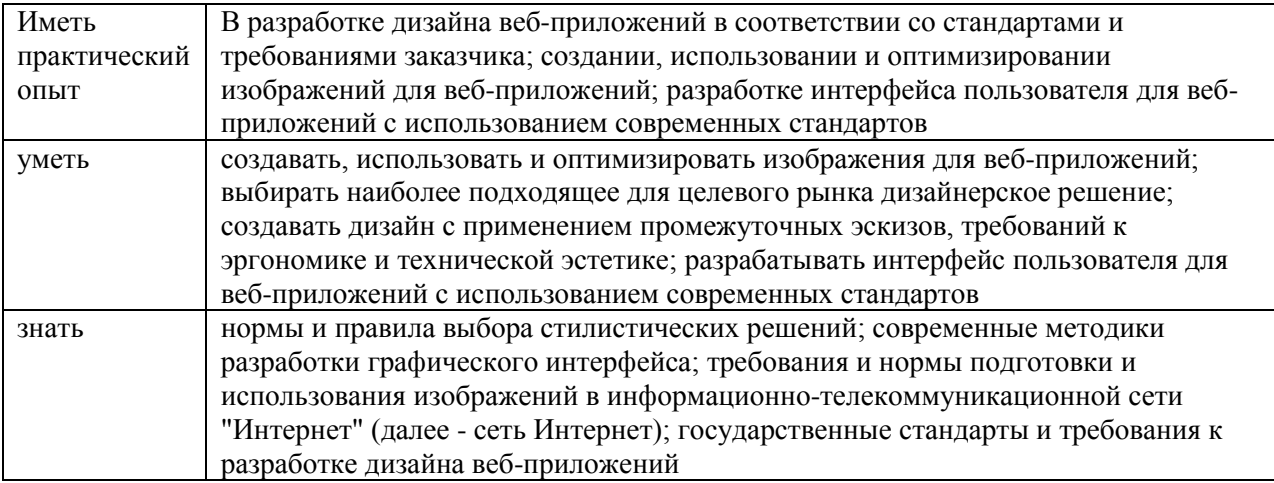

### 1.3. Количество часов, отводимое на освоение профессионального модуля

Bcero часов  $\frac{726}{ }$ в том числе в форме практической подготовки 128

Из них на освоение МДК \_\_\_\_\_\_386 в том числе самостоятельная работа\_\_\_\_46 практики, в том числе учебная 144 производственная 180

Промежуточная аттестация 16

## 2. СТРУКТУРА И СОДЕРЖАНИЕ ПРОФЕССИОНАЛЬНОГО МОДУЛЯ

## 2.1. Структура профессионального модуля

|                                                                                                    |                                                                                       |                              | Объем профессионального модуля, час. |                                               |                                 |             |                          |                                 |                  | Проме                 |    |
|----------------------------------------------------------------------------------------------------|---------------------------------------------------------------------------------------|------------------------------|--------------------------------------|-----------------------------------------------|---------------------------------|-------------|--------------------------|---------------------------------|------------------|-----------------------|----|
| Коды                                                                                                    | Наименования                                                                          | Суммарны                     | Обучение по МДК                      |                                               |                                 | Практики    |                          | Самосто                         |                  | жуточ                 |    |
| профессиональны<br>х общих<br>компетенций                                                                            | разделов<br>профессионального<br>модуля                                               | й объем<br>нагрузки,<br>час. | Всего                                | Лабораторны<br>х и<br>практических<br>занятий | Курсовых<br>работ<br>(проектов) | Учебн<br>ая | Произво<br>дственна<br>Я | ятельная<br>paбота <sup>1</sup> | Консуль<br>тации | ная<br>аттеста<br>ЦИЯ | ДЭ |
| OK 01, OK 02, OK<br>03, OK 04, OK 05,<br>OK 06, OK 09, OK<br>$10; \text{OK } 11,$<br>$\Pi K 8.1;$<br>ЛР 13, ЛР 15.   | Раздел 1. Технология<br>проектирования и<br>разработки<br>интерфейсов<br>пользователя | 234                          | 178                                  | 78                                            | X                               |             |                          | 26                              | 12               | 18                    |    |
| OK 01, OK 02, OK<br>03, OK 04, OK 05,<br>OK 06, OK 09, OK<br>10; OK11<br>$\Pi K 8.2, \Pi K 8.3;$<br>ЛР 13, ЛР 15.    | Раздел 2.<br>Разработка<br>графических<br>изображений и<br>мультимедиа                | 152                          | 116                                  | 50                                            |                                 |             |                          | 20                              | $\overline{12}$  | $\overline{4}$        |    |
| OK 01, OK 02, OK<br>03, OK 04, OK 05,<br>OK 06, OK 09, OK<br>10; OK 11<br>ПК8.1, ПК 8.2, ПК<br>8.3;<br>ЛР 13, ЛР 15. | Учебная практика                                                                      | 144                          |                                      |                                               |                                 | 144         |                          |                                 |                  |                       |    |
| OK 01, OK 02, OK<br>03, OK 04, OK 05,<br>OK 06, OK 09, OK<br>$10; \text{OK } 11,$                                    | Производственная<br>практика<br>(попрофилю<br>специальности),                         | 180                          |                                      |                                               |                                 |             | 180                      |                                 |                  |                       |    |

<span id="page-5-0"></span><sup>&</sup>lt;sup>1</sup>Самостоятельная работа в рамках образовательной программы планируется образовательной организацией с соответствием с требованиями ФГОС СПО в пределах объема профессионального модуля в количестве часов, необходимом для выполнения заданий самостоятельной работы обучающихся, предусмотренных тематическим планом и содержанием учебной дисциплины.

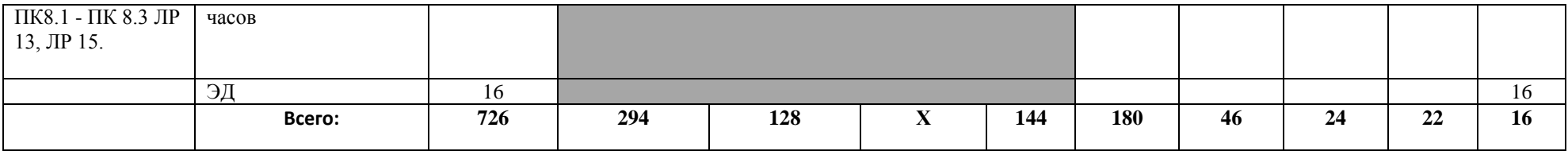

*2.2. Тематический план и содержание профессионального модуля (ПМ)*

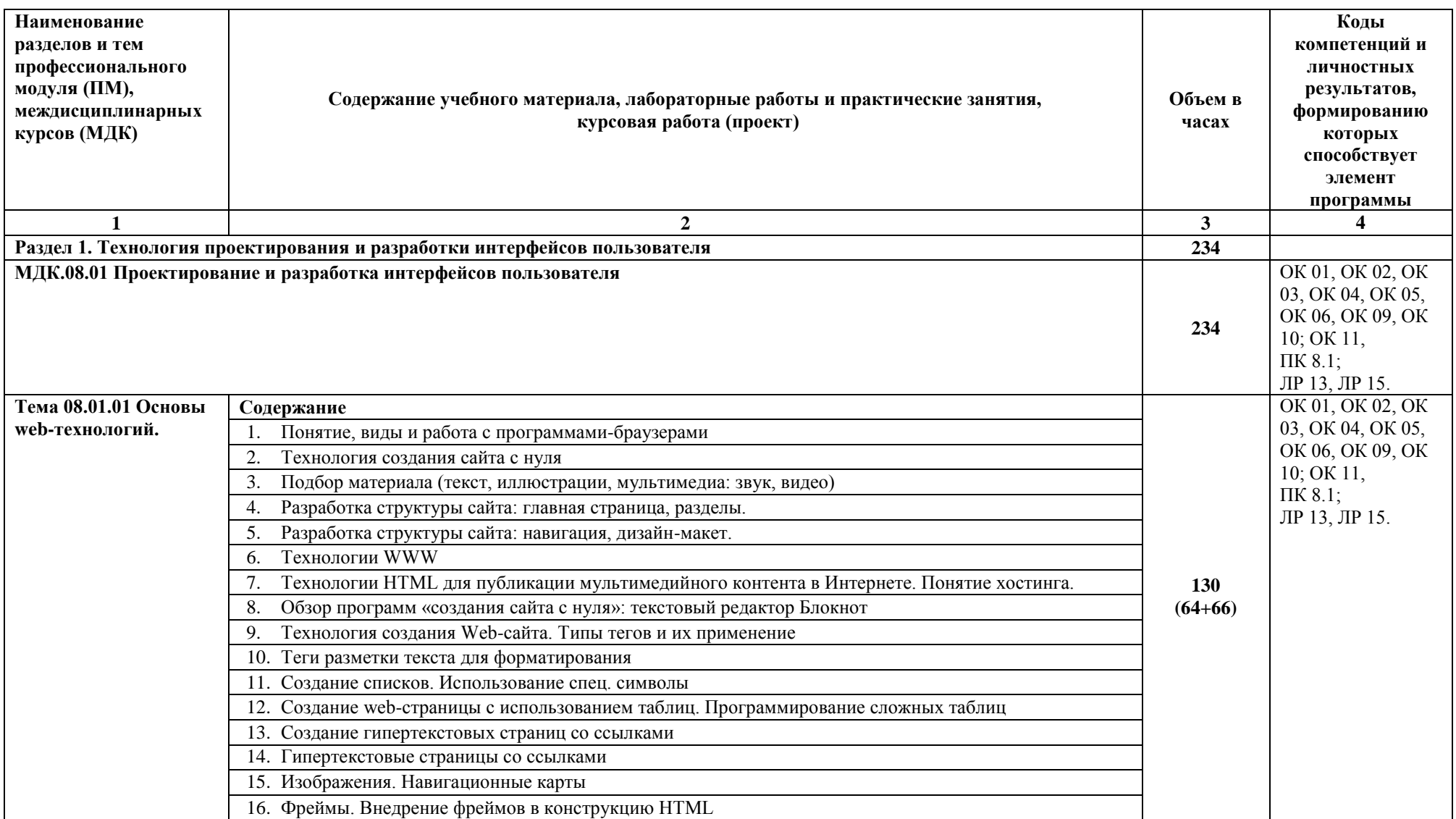

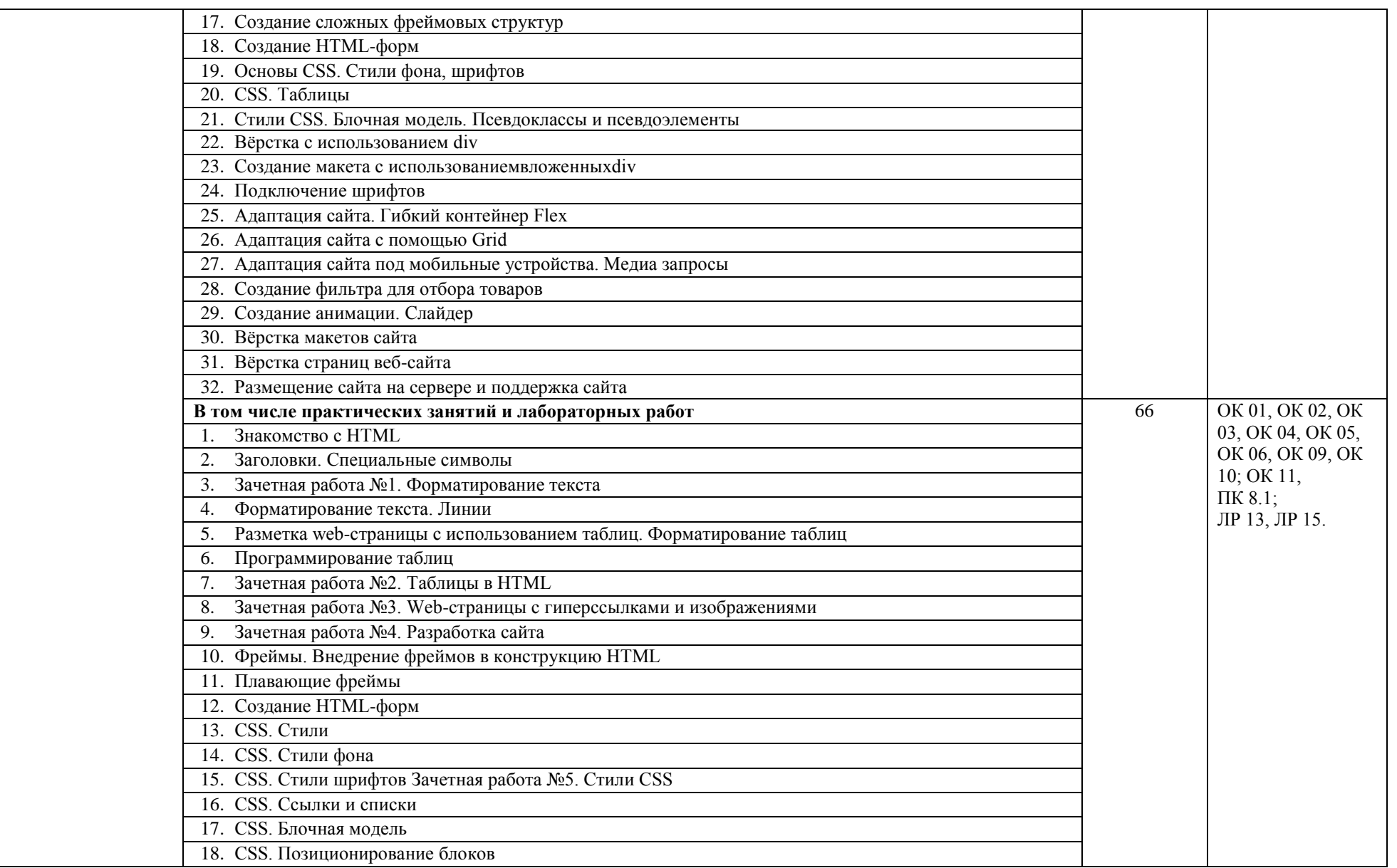

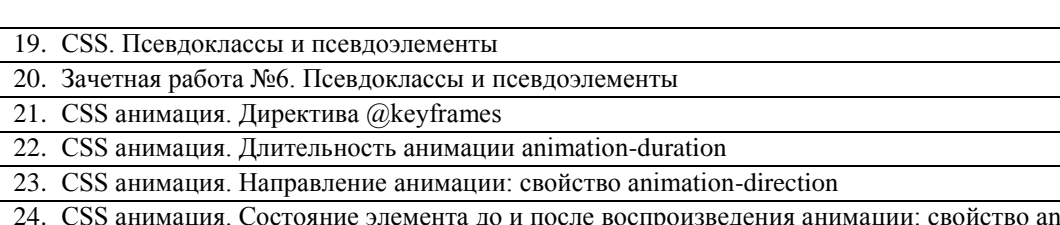

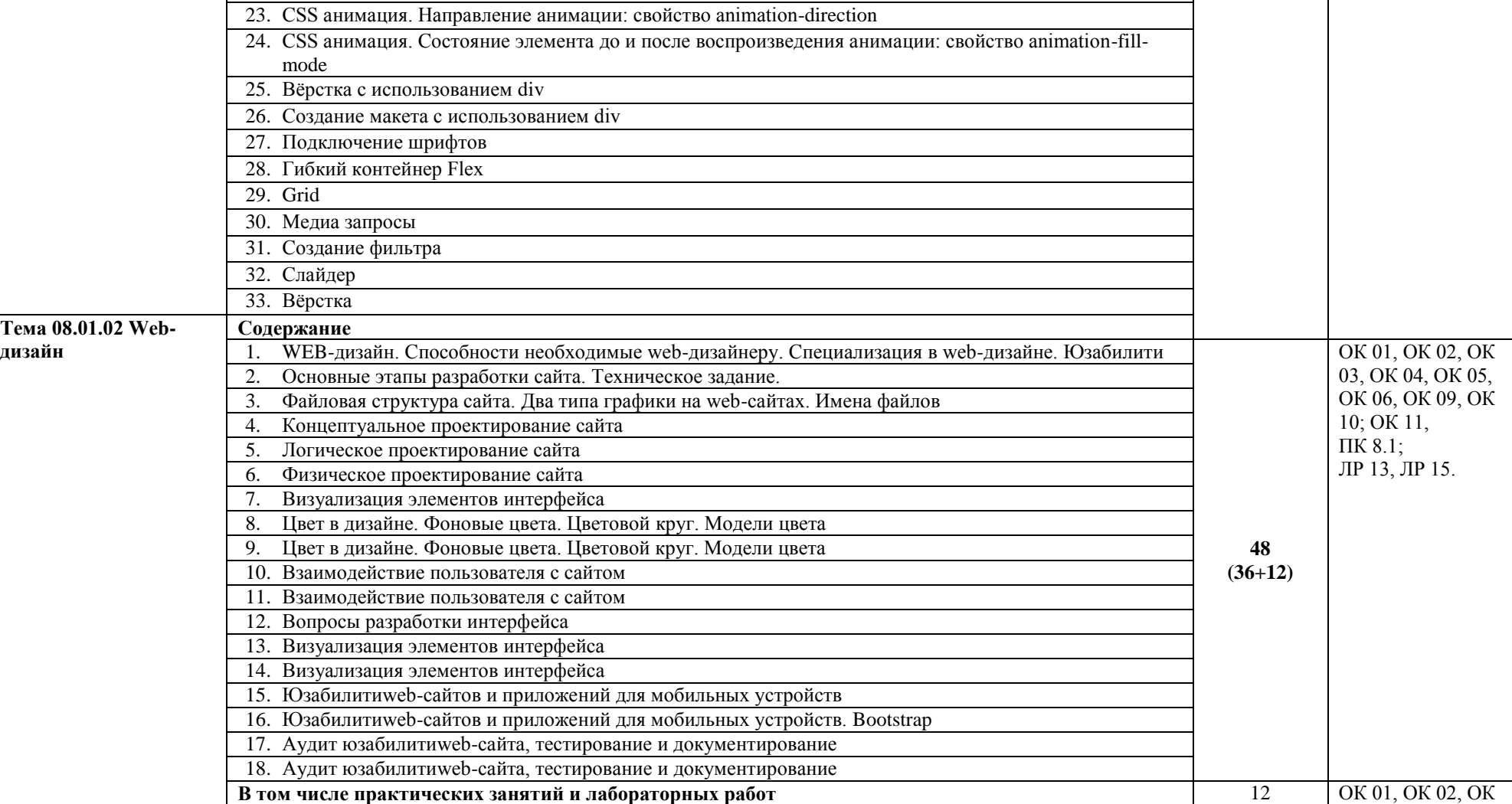

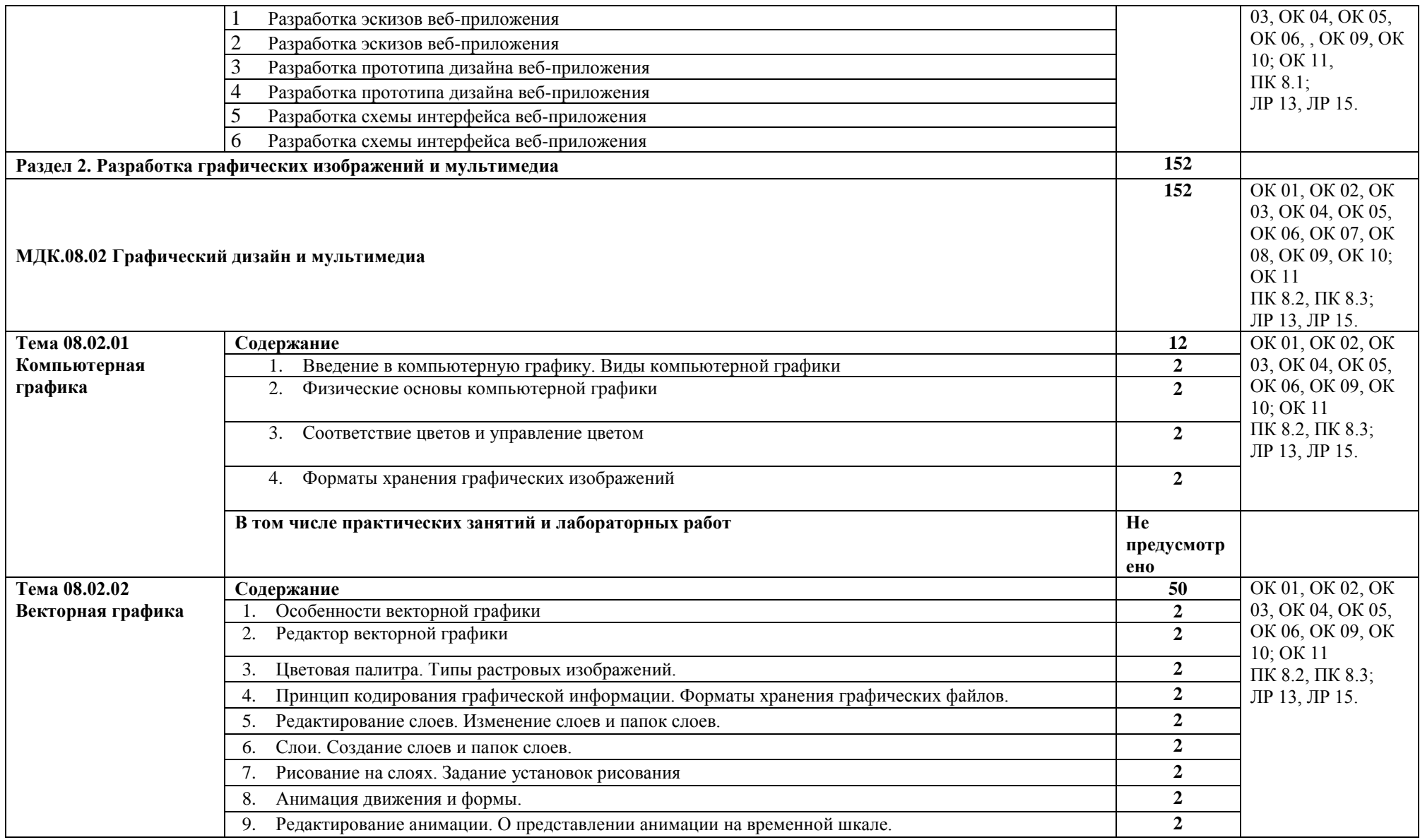

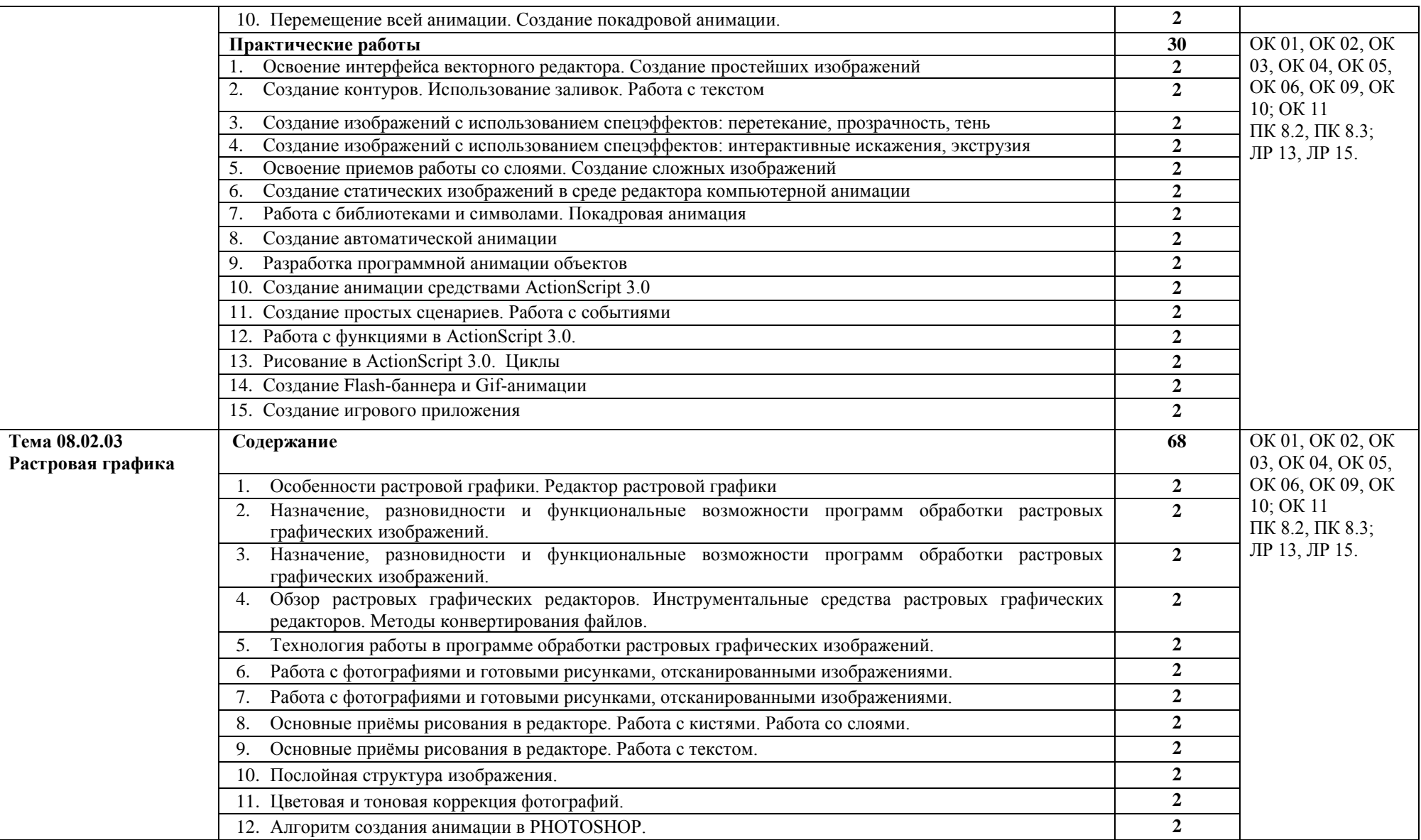

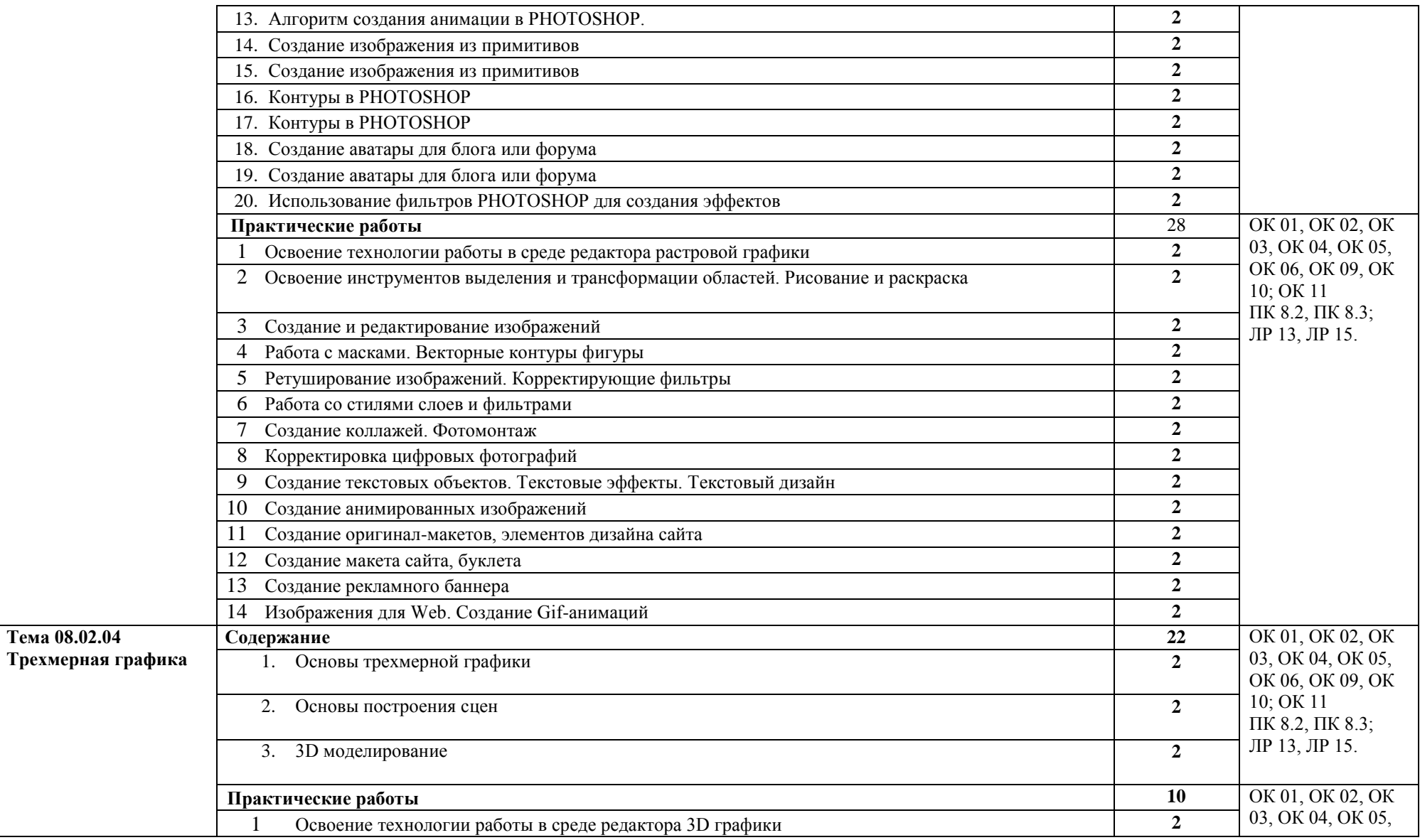

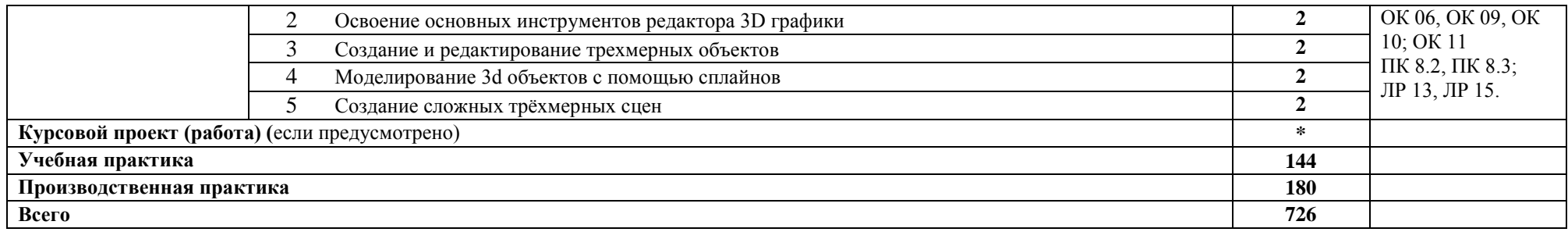

## <span id="page-14-0"></span>**3. УСЛОВИЯ РЕАЛИЗАЦИИ ПРОФЕССИОНАЛЬНОГО МОДУЛЯ**

### **3.1. Для реализации программы профессионального модуля должны быть предусмотрены следующие специальные помещения:**

*Студия «Разработки дизайна веб-приложений»* оснащенная в соответствии с п. 6.1.2.1. Рабочей программы по *специальности:*

Оснащенные базы практики, в соответствии с п 6.1.2.3 Рабочей программы по *специальности.*

### **3.2. Информационное обеспечение реализации программы**

Для реализации программы библиотечный фонд образовательной организации должен иметь печатные и/или электронные образовательные и информационные ресурсы, рекомендованные ФУМО, для использования в образовательном процессе. При формировании библиотечного фонда образовательной организацией выбирается не менее одного издания из перечисленных ниже печатных изданий и (или) электронных изданий в качестве основного, при этом список может быть дополнен новыми изданиями.

#### **3.2.1. Основные печатные издания**

1.Немцова, Т. И. Практикум по информатике. Компьютерная графика и web-дизайн : учебное пособие / Т. И. Немцова, Ю. В. Назарова ; под ред. Л. Г. Гагариной. — Москва : ФОРУМ : ИНФРА-М, 2021. — 288 с. — (Среднее профессиональное образование).

2. Разработка дизайна веб-приложений. Учебник / [Мусаева Т., Поколодина Е., Трифанов](https://www.chitai-gorod.ru/books/authors/musayeva_t_pokolodina_ye_trifanov_m_i_dr/)  [М. и др.](https://www.chitai-gorod.ru/books/authors/musayeva_t_pokolodina_ye_trifanov_m_i_dr/) – Москва: Академия, 2020. – 256 с.

#### **3.2.2. Основные электронные издания**

Зиновьева, Е. А. Компьютерный дизайн. Векторная графика : учебно-методическое пособие / Е. А. Зиновьева. — Екатеринбург : Уральский федеральный университет, ЭБС АСВ, 2016. — 116 c. — ISBN 978-5-7996-1699-1. — Текст : электронный // Электронный ресурс цифровой образовательной среды СПО PROFобразование : [сайт]. — URL: https://profspo.ru/books/68251 (дата обращения: 10.05.2022). — Режим доступа: для авторизир. пользователей.

Гумерова, Л. З. Основы web-программирования : учебное пособие / Л. З. Гумерова. — Красноярск : Научно-инновационный центр, 2019. — 104 с. — ISBN 978-5-6042232-6-0. — Текст : электронный // Электронный ресурс цифровой образовательной среды СПО PROFобразование : [сайт]. — URL: https://profspo.ru/books/97112 (дата обращения: 10.05.2022). — Режим доступа: для авторизир. пользователей

Немцова, Т. И. Практикум по информатике. Компьютерная графика и web-дизайн : учебное пособие / Т. И. Немцова, Ю. В. Назарова ; под ред. Л. Г. Гагариной. — Москва : ФОРУМ : ИНФРА-М, 2021. — 288 с. — (Среднее профессиональное образование). - ISBN 978-5-8199-0800- 6. - Текст : электронный. - URL: https://znanium.com/catalog/product/1209811 (дата обращения: 13.12.2021). – Режим доступа: по подписке.

### **3.2.3. Дополнительные источники**

1. Основы web-технологий : учебное пособие / П.Б. Храмцов [и др.].. — Москва : Интернет-Университет Информационных Технологий (ИНТУИТ), Ай Пи Ар Медиа, 2020. — 374 c. — ISBN 978-5-4497-0673-7. — Текст : электронный // Электроннобиблиотечная система IPR BOOKS : [сайт]. — URL: https://www.iprbookshop.ru/97560.html (дата обращения: 13.12.2021). — Режим доступа: для авторизир. пользователей

2. Федеральный образовательный портал «Информационнокоммуникационные технологии в образовании»*.* [Электронный ресурс] – режим доступа: [http://window.edu.ru/.](http://window.edu.ru/) Дата обращения 23.07.2021.

# **4. КОНТРОЛЬ И ОЦЕНКА РЕЗУЛЬТАТОВ ОСВОЕНИЯ ПРОФЕССИОНАЛЬНОГО МОДУЛЯ (ПО РАЗДЕЛАМ)**

<span id="page-15-0"></span>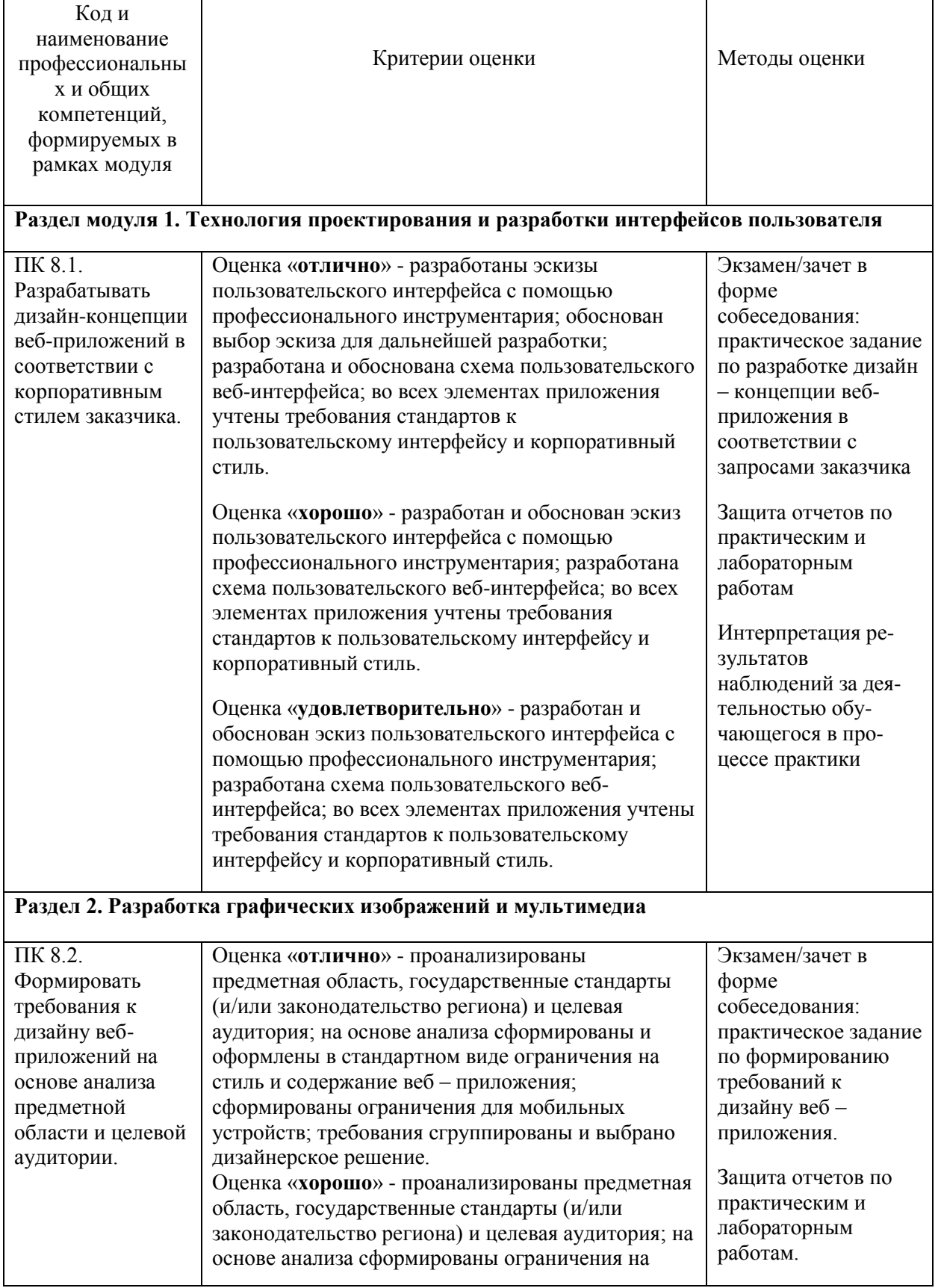

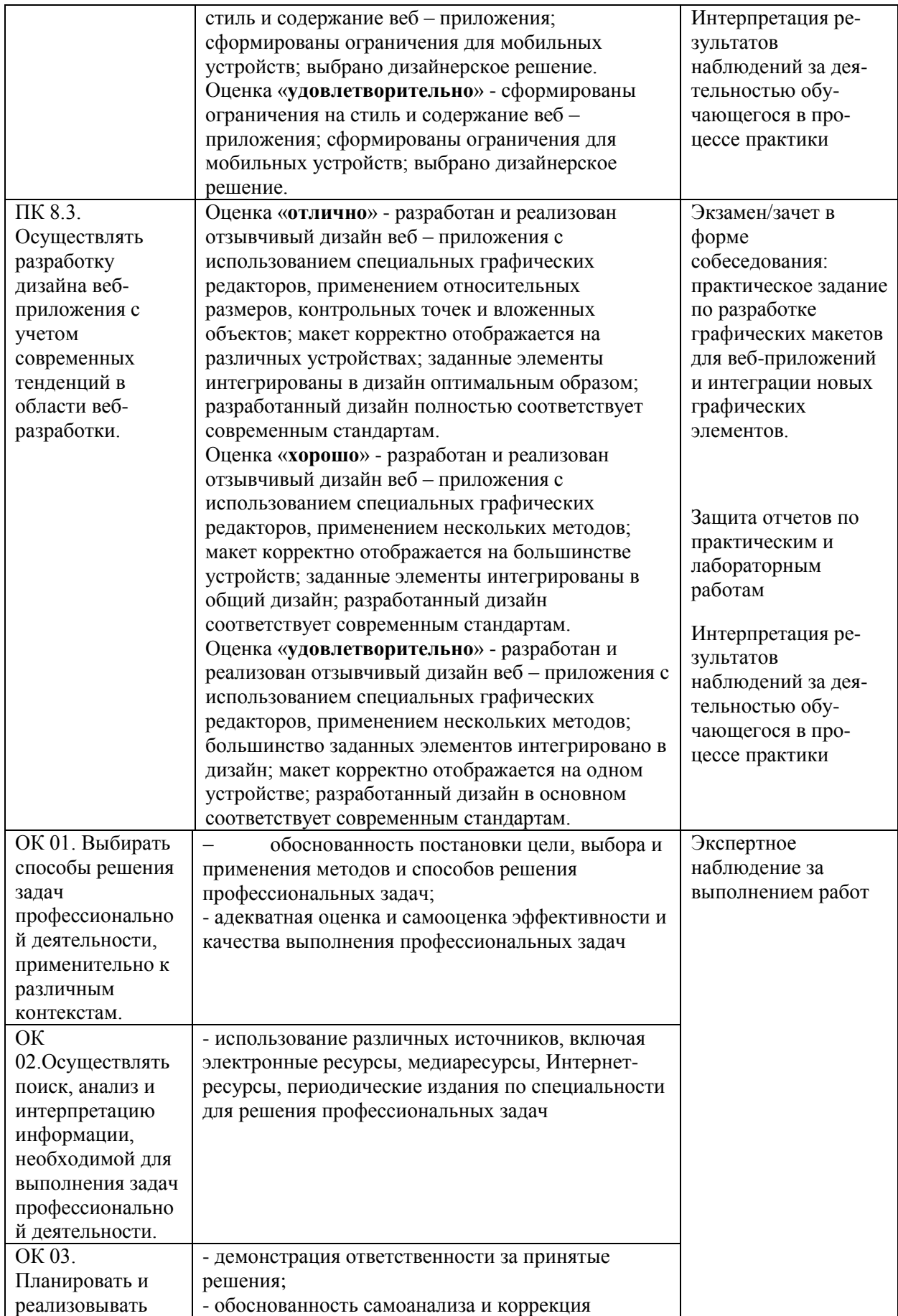

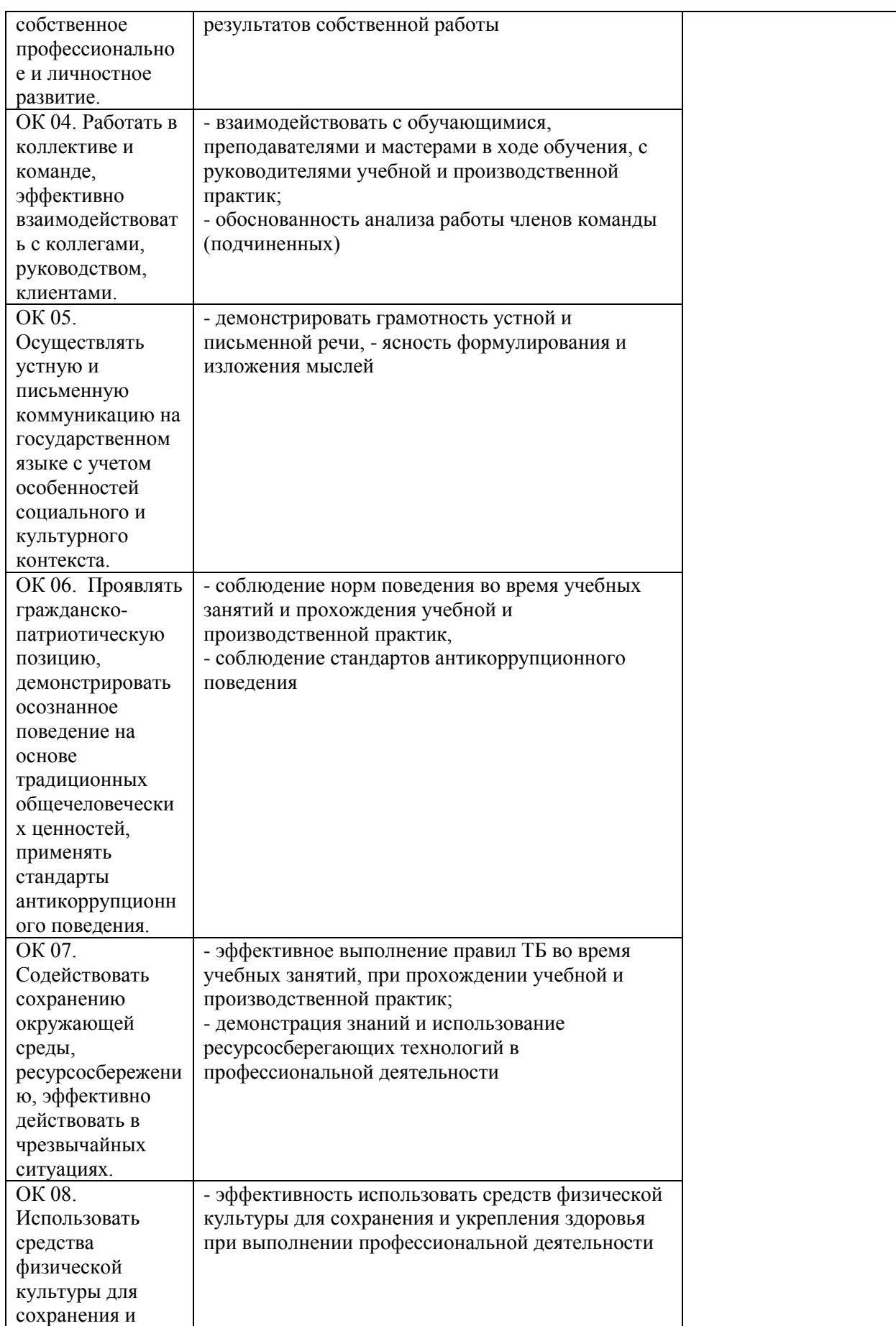

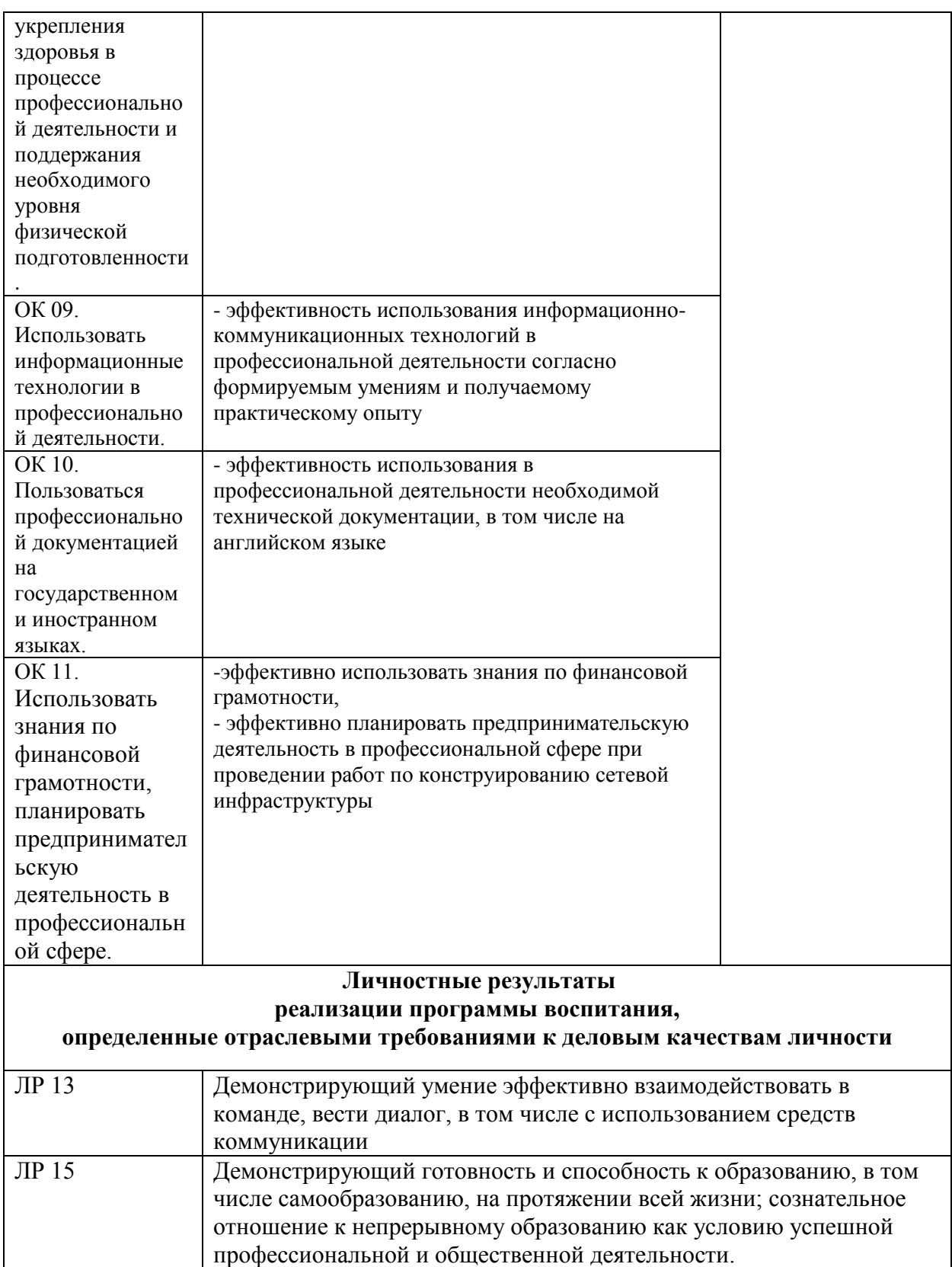